## คู่มือสำหรับประชาชน

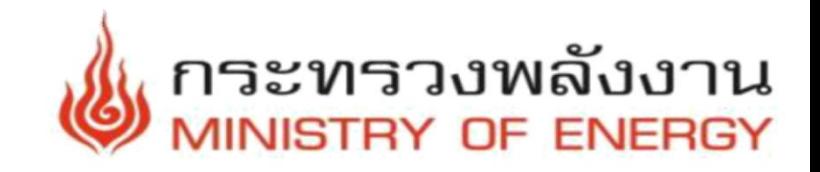

07 การออกใบแทนใบอนุญาตการประกอบกิจการสถานที่บรรจุก๊าซปิโตรเลียมเหลว ประเภทโรงบรรจุ (N)

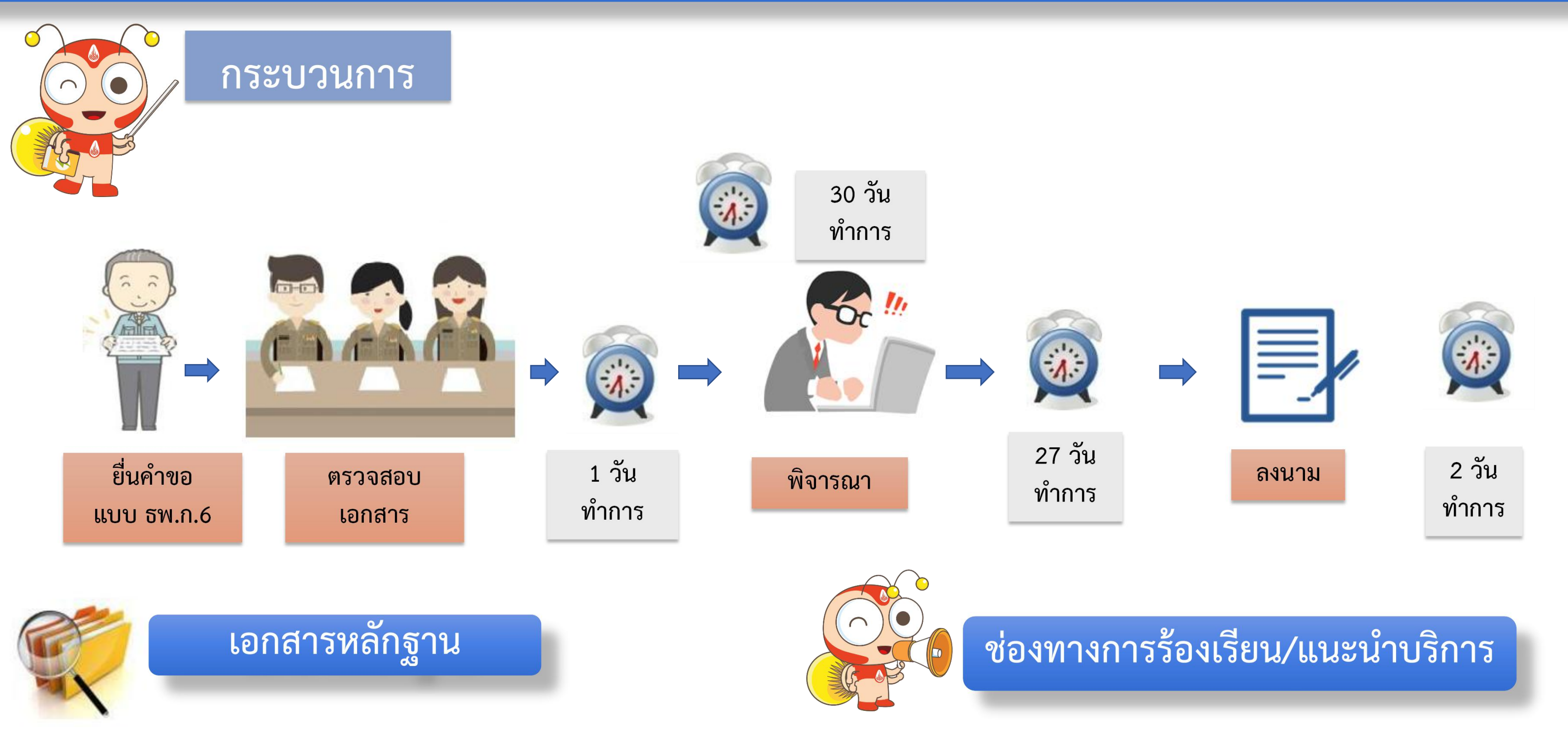

- ้คำขอรับใบแทนใบอนุญาตประกอบกิจการ (แบบ ธพ.ก 6 ) : ฉบับจริง 1 ฉบับ 1.
- บัตรประจำตัวประชาชน : ฉบับจริง 1 ฉบับ
- ี สำเนาทะเบียนบ้าน : ฉบับจริง 1 ฉบับ  $3<sub>1</sub>$
- 4. สำเนาหนังสือรับรองนิติบุคคล : สำเนา 1 ฉบับ หมายเหตุ (ออกให้ไม่เกิน 6 เดือน โดยมีวัตถุประสงค์ตรงตามที่ประกอบกิจการ (กรณีนิติบุคคล), รับรองสำเนาถูกต้องทุกหน้า)
- $\triangleright$  กองความปลอดภัยธุรกิจก๊าซปิโตรเลียมเหลว กรมธุรกิจพลังงาน ศูนย์เอนเนอยี่ คอมเพล็กซ์ อาคารบี ชั้น 20 เลขที่ 555/2 ถนน วิภาวดีรังสิต แขวง/เขตจตุจักร กทม. 10900 โทรศัพท์ : 0 2794 4812
- $\triangleright$  ศูนย์รับข้อร้องเรียน กรมธุรกิจพลังงาน ( www.doeb.go.th) โทรศัพท์ : 0 2794 4111
- 5. หนังสือมอบอำนาจ (ถ้ามี) และสำเนาบัตรประชาชนของผู้มอบอำนาจและผู้รับ มอบอำนาจพร้อมติดอากรแสตมป์มอบอำนาจ : ฉบับจริง 1 ฉบับ (รับรอง ้สำเนาถูกต้องเฉพาะสำเนาบัตรประจำตัวประชาชนทั้งของผู้มอบอำนาจและ ผู้รับมอบอำนาจ)
- ี 6. หลักฐานการแจ้งความว่าใบอนุญาตประกอบกิจการควบคุมประเภทที่ 3 สูญ หาย (กรณีหาย) : ฉบับจริง 1 ฉบับ
- 7. ใบอนุญาตประกอบกิจการควบคุมประเภทที่ 3 ที่ถูกทำลายในสาระสำคัญ (กรณีถูกทำลายและอื่น ๆ ) : สำเนา 1 ฉบับ
- 8. อื่น ๆ (ถ้ามี)

\*\* รับรองสำเนาถูกต้องทุกหน้า \*\*

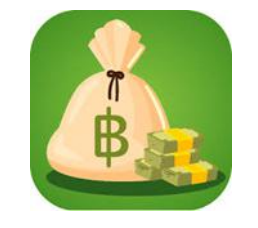

## ค่าธรรมเนียม

## ใบแทนใบอนุญาต : 200 บาท

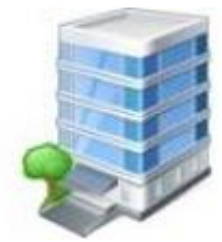

## ช่องทางการให้บริการ

สำนักงานพลังงานจังหวัด

้จันทร์ – ศุกร์ เวลา 08.30 – 16.30 น. (เว้นวันหยุดราชการ/มีพักเที่ยง)

- ▶ ศูนย์บริการประชาชน สำนักปลัดสำนักนายกรัฐมนตรี สายด่วน 1111 (www.1111.go.th)
- $\triangleright$  ศูนย์รับเรื่องร้องเรียนการทุจริตในภาครัฐ สำนักงาน ป.ป.ท. สายด่วน 1206 (www.pacc.go.th)

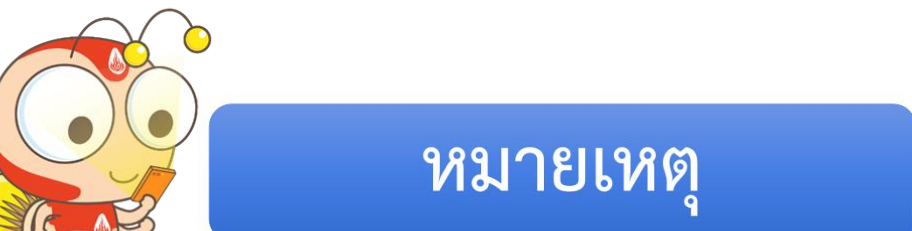

- กรณีคำขอหรือรายการเอกสารประกอบการพิจารณาไม่ถูกต้องหรือไม่ครบถ้วน และไม่ 1. ้อาจแก้ไข/เพิ่มเติมได้ในขณะนั้น ผู้รับคำขอและผู้ยื่นคำขอจะต้องลงนามบันทึกความ ิบกพร่องและรายการเอกสาร/หลักฐานร่วมกัน พร้อมกำหนดระยะเวลาให้ผู้ยื่นคำขอ ้ดำเนินการแก้ไข/เพิ่มเติม หากผู้ยื่นคำขอไม่ดำเนินการแก้ไข/เพิ่มเติมได้ภายใน ระยะเวลาที่กำหนด ผู้รับคำขอจะดำเนินการคืนคำขอและเอกสารประกอบการพิจารณา
- พนักงานเจ้าหน้าที่จะยังไม่พิจารณาคำขอและยังไม่นับระยะเวลาดำเนินงานจนกว่าผู้ยื่น  $2.$ ้คำขอจะดำเนินการแก้ไขคำขอหรือยื่นเอกสารเพิ่มเติมครบถ้วนตามบันทึกความ ้ บกพร่องนั้นเรียบร้อยแล้ว
- ระยะเวลาการให้บริการตามคู่มือเริ่มนับหลังจากเจ้าหน้าที่ผู้รับคำขอได้ตรวจสอบคำขอ  $3.$ และรายการเอกสารหลักฐานแล้วเห็นว่ามีความครบถ้วนตามที่ระบุไว้ในคู่มือประชาชน
- ทั้งนี้ จะมีการแจ้งผลการพิจารณาให้ผู้ยื่นคำขอทราบภายใน 7 วันนับแต่วันที่พิจารณา 4. แล้วเสร็จทางจดหมายอิเล็กทรอนิคส์ (Email) หรือหากประสงค์ให้จัดส่งผลให้ทาง ไปรษณีย์ โปรดแนบซอง จ่าหน้าถึงตัวท่านเองให้ชัดเจน พร้อมติดแสตมป์สำหรับ ้ค่าไปรษณีย์ลงทะเบียนตามอัตราของบริษัท ไปรษณีย์ไทย จำกัดกำหนด
- ่ หากออกใบอนุญาตแล้ว ผู้รับใบอนุญาตต้องมารับใบอนุญาตภายใน 30 วัน นับแต่วันที่ 5. ได้รับทราบคำสั่งออกใบอนุญาต หากไม่มารับภายในกำหนดเวลา ถือว่าสละสิทธิการ เป็นผู้รับใบอนุญาตประกอบกิจการควบคุมประเภทที่ 3 และกรมธุรกิจพลังงานจะ จำหน่ายเรื่องออกจากสารบบต่อไป